XOOPStats Version 0.60 - GA! - Modules

NEWS\_PDF\_AUTHOR: seventhseal

NEWS\_PDF\_DATE: 2005/11/11 5:56:34

[XOOPS](http://xoops.ibdeeming.com) @ [IBDeeming!](http://www.ibdeeming.com) is proud to announce the General Availability of XOOPStats Version 0.60! After a successful member preview and test, it's ready for the general public.

## **XOOP-Stats v0.60 for XOOPS 2**

[XOOPS@IBDeeming!](http://xoops.ibdeeming.com) announces a new release of XOOP-Stats v0.60 for XOOPS 2.2.x (yes, it will run under 2.0.13.2) XOOP-Stats continues to evolve and become a better, more enhanced offerring for XOOPS 2 administrators.

There are a number of enhancements to make this an integral part of your XOOPS site!

This version has the following features:

- \* Security Checkers
	- \* DoS Attack
	- \* Method Checker
	- \* IP Checker

 \* Modified the referer blacklist to actually block them from your site. No need to have unwanted traffic, and they aren't really traffic for you anyway.

 \* Modified the menu system so that ananymous can't view any referers to your site. The exception is blocks. You still have the freedom to do anything you want there!

- \* New Languages!
	- \* Spanish josespi (http://www.planpasperu.org.pe)
- \* Bulgarian Unicode ep98
- \* Added the following bots
	- \* Added bot wwwster to the list (uni-muenchen.de)
	- \* Added ZyBorg to the list (not a good acting bot ignores robots.txt)
	- \* Added sherlock and accomplice holmes both bad, you should block them!
	- \* Added ConveraCrawler jury is out, but can drain your bandwidth!
	- \* Added "seer" pronounced "see-er" Alternate search bots
	- \* Added "claymont" alternate search bot

\*Added tracking of IP to Referer - ADMIN Function

\* Fixed a small problem where query and fragments were not supported by Windows flavor servers - (BLAH Windows!)

- \* Fixed a small problem when displaying PHP Credits in the ADMIN section
- \* Fixed problem when showing hit details for following month in a given year
- \* fixed a division by zero (0) problem
- \* Fixed a problem initializing a variable in statutils.php
- \* Added counters for blocked bots and referers
- \* Added details page for blocked hits Year, Month, Day, and Hour

\* Added auto-purge option for referers list (in case it gets too big, and the webmaster isn't paying attention!)

\* Added Preferences for REFERER SPAM -

- \* Forbidden blocked from site
- \* Reflect Redirected to the referer address kind of evil ;->

\* Redirection works by stripping 'domain.tld' from the fully qualifed name

'http://somewhere.domain.tld' and redirecting to just 'http://domain.tld' where domain is the main domain name and tld is the top level domain such as .com, .net, .org, or whatever it may be.

- \* Ignore counts them, but doesn't show them
- \* Allow Does nothing

\* Added Preferences for Filtering of IP addresses from hits counter - webmaster feature. I.e. - If a webmaster is maintaining the site a lot, and doesn't want to be counted.

- \* Switch to turn it ON or off defualt is OFF
- \* IP address entry of IP's you don't want to count.

This option is **NOT** intended to block the IP, just not count the visit from the IP. It is for Webmasters that are monitoring their sites, and don't want to count their visits, etc.

- \* Added Preferences to allow the entry of bot names to track and count.
- \* Added Preferences to enter and block identified bots from the site
	- \* Swith to turn it ON or OFF default is OFF
	- \* Entry for the bots/harvesters/copyright checkers, etc. that you want to block

You can [get XOOPStats v0.60 today!](http://xoops.ibdeeming.com/modules/wfdownloads/visit.php?cid=2&lid=11)

[XOOPS](http://xoops.ibdeeming.com) @ [IBDeeming!](http://www.ibdeeming.com) is proud to announce the General Availability of XOOPStats Version 0.60! After a successful member preview and test, it's ready for the general public.

## **XOOP-Stats v0.60 for XOOPS 2**

[XOOPS@IBDeeming!](http://xoops.ibdeeming.com) announces a new release of XOOP-Stats v0.60 for XOOPS 2.2.x (yes, it will run under 2.0.13.2) XOOP-Stats continues to evolve and become a better, more enhanced offerring for XOOPS 2 administrators.

There are a number of enhancements to make this an integral part of your XOOPS site!

This version has the following features:

- \* Security Checkers
	- \* DoS Attack
	- \* Method Checker
	- \* IP Checker

 \* Modified the referer blacklist to actually block them from your site. No need to have unwanted traffic, and they aren't really traffic for you anyway.

 \* Modified the menu system so that ananymous can't view any referers to your site. The exception is blocks. You still have the freedom to do anything you want there!

- \* New Languages!
	- \* Spanish josespi (http://www.planpasperu.org.pe)
	- \* Bulgarian Unicode ep98
- \* Added the following bots
	- \* Added bot wwwster to the list (uni-muenchen.de)
	- \* Added ZyBorg to the list (not a good acting bot ignores robots.txt)
	- \* Added sherlock and accomplice holmes both bad, you should block them!
	- \* Added ConveraCrawler jury is out, but can drain your bandwidth!
	- \* Added "seer" pronounced "see-er" Alternate search bots
	- \* Added "claymont" alternate search bot

\*Added tracking of IP to Referer - ADMIN Function

\* Fixed a small problem where query and fragments were not supported by Windows flavor servers - (BLAH Windows!)

- \* Fixed a small problem when displaying PHP Credits in the ADMIN section
- \* Fixed problem when showing hit details for following month in a given year
- \* fixed a division by zero  $\bigcirc$  (0) problem
- \* Fixed a problem initializing a variable in statutils.php
- \* Added counters for blocked bots and referers
- \* Added details page for blocked hits Year, Month, Day, and Hour
- \* Added auto-purge option for referers list (in case it gets too big, and the webmaster isn't

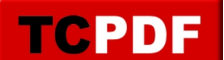

paying attention!)

\* Added Preferences for REFERER SPAM -

- \* Forbidden blocked from site
- \* Reflect Redirected to the referer address kind of evil ;->

\* Redirection works by stripping 'domain.tld' from the fully qualifed name

'http://somewhere.domain.tld' and redirecting to just 'http://domain.tld' where domain is the main domain name and tld is the top level domain such as .com, .net, .org, or whatever it may be.

\* Ignore - counts them, but doesn't show them

\* Allow - Does nothing

\* Added Preferences for Filtering of IP addresses from hits counter - webmaster feature. I.e. - If a webmaster is maintaining the site a lot, and doesn't want to be counted.

- \* Switch to turn it ON or off defualt is OFF
- \* IP address entry of IP's you don't want to count.

This option is **NOT** intended to block the IP, just not count the visit from the IP. It is for Webmasters that are monitoring their sites, and don't want to count their visits, etc.

- \* Added Preferences to allow the entry of bot names to track and count.
- \* Added Preferences to enter and block identified bots from the site
	- \* Swith to turn it ON or OFF default is OFF
	- \* Entry for the bots/harvesters/copyright checkers, etc. that you want to block

You can [get XOOPStats v0.60 today!](http://xoops.ibdeeming.com/modules/wfdownloads/visit.php?cid=2&lid=11)